# СОГЛАСОВАНО УТВЕРЖДАЮ

Автономная некоммерческая организация «Агентство развития профессионального мастерства (Ворлдскиллс Россия)»

Директор ГБПОУ «Южно-Уральский государственный технический колледж»

 $\_$ И.И. Тубер «15» июня 2021г.

**Дополнительная профессиональная программа повышения квалификации «Информационное моделирование зданий и сооружений» (с учетом стандарта Ворлдскиллс по компетенции «Технологии информационного моделирования BIM»)»**

# **Дополнительная профессиональная программа повышения квалификации «Информационное моделирование зданий и сооружений (с учетом стандарта Ворлдскиллс по компетенции «Технологии информационного моделирования BIM»)»**

# **1. Цели реализации программы**

Дополнительная профессиональная программа повышения квалификации направлена на совершенствование и (или) получение новой компетенции, необходимой для профессиональной деятельности, и (или) повышение профессионального уровня в рамках имеющейся квалификации, с учетом спецификации стандарта Ворлдскиллс по компетенции «Технологии информационного моделирования BIM».

# **2. Требования к результатам обучения. Планируемые результаты обучения**

# **2.1. Характеристика нового вида профессиональной деятельности, трудовых функций и (или) уровней квалификации**

Дополнительная профессиональная программа повышения квалификации направлена на совершенствование и (или) формирование у слушателей новой компетенции с учетом спецификации стандартов Ворлдскиллс по компетенции «Технологии информационного моделирования BIM»

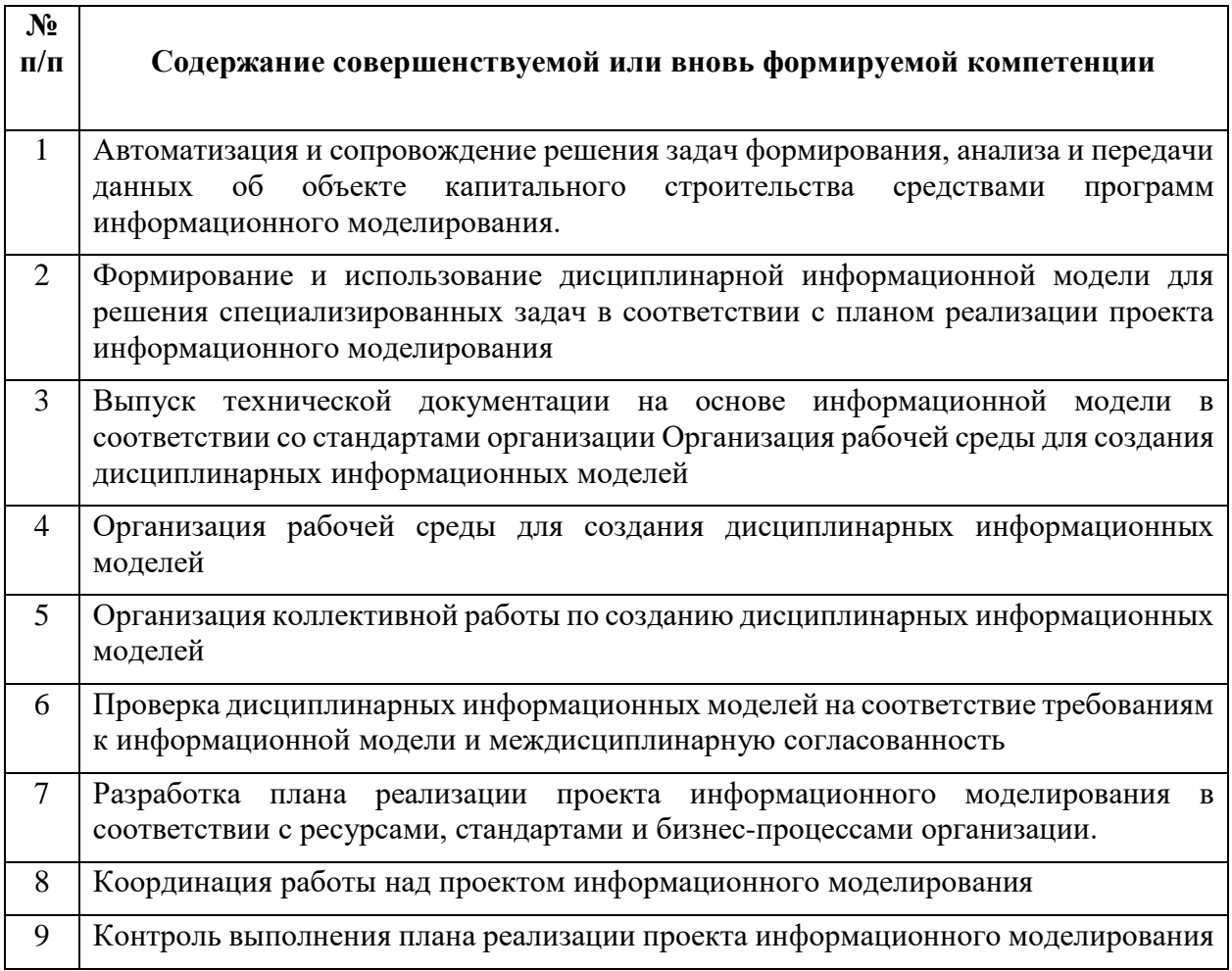

Программа разработана в соответствии с:

- спецификацией стандартов Ворлдскиллс по компетенции «Технологии информационного моделирования BIM»;

**-** проектом профессионального стандарта «Специалист по информационному моделированию в сфере строительства».

К освоению программы допускаются лица, имеющие или получающие среднее профессиональное и (или) высшее образование. Медицинские ограничения регламентированы Перечнем медицинских противопоказаний Минздрава России.

## **2.2 Требования к результатам освоения программы**

В результате освоения дополнительной профессиональной программы у слушателя должны быть сформированы компетенции, в соответствии с разделом 2.1. программы.

В результате освоения программы слушатель должен

#### *знать:*

- важность умения слушать собеседника как части эффективной̆коммуникации;
- наиболее эффективные методы коммуникации;
- важность построения и поддержания продуктивных рабочих отношений с коллегами и управляющими;
- методы эффективной командной работы;
- способы разрешения непонимания и конфликтующих требований;
- технический язык, присущий компетенции и технологии в целом;
- варианты и способы взаимодействия в команде;
- стандарты, касающиеся выполнения отчетов в штатных и исключительных ситуациях, в устной, письменной и электронной форме;
- стандарты, касающиеся осуществления связи с клиентами, членами группы и другими лицами;
- методы формулирования своих идей и способы донесения их до членов команды;
- методы управления стрессом и гневом для разрешения сложных ситуаций.
- основы организации проектирования (основные этапы и стадии проектирования, порядок получения исходных данных для проектирования);
- организацию проектного дела;
- управление процессом проектирования;
- принципы планирования проектной деятельности и строительства;
- календарное и ресурсное планирование;
- спектр и назначение документации как в бумажном, так и в электронном виде;
- организацию коллективной работы над проектом.
- техническое задание и принципы формирования проектного решения в соответствии с этим заданием;
- принципы определения в соответствии с техническим заданием концептуального и проектное решения;
- этапы создание информационной модели объекта в среде информационного моделирования;
- этапы наполнения элементов информационной модели здания необходимыми атрибутами и данными;
- суть общеобменного открытого формата IFC и умение осуществлять экспорт и импорт;
- формирование связанных (ассоциированных) чертежей на основе информационной модели;
- содержание уровней проработки информационной модели;
- методы оценки и интерпретации коллизий на основе информационной модели;
- виды и свойства основных строительных материалов, изделий и конструкций;
- основные узлы сопряжений конструкций зданий; принципы проектирования схемы планировочной организации земельного участка;
- стандарты по проектированию строительных конструкций, в том числе информационное моделирование зданий (BIM-технологии);
- требования нормативных правовых актов и нормативных технических документов к составу, содержанию и оформлению проектной документации;
- требования нормативно-технической документации на оформление строительных чертежей;
- требования к элементам конструкций здания, обусловленных необходимостью их доступности и соответствия особым потребностям инвалидов;
- организация процесса внесения изменений в раздел проекта.
- технологию управление проектом;
- процесс согласования проектной документации;
- способы формирования и ведение электронного архива проектной документации;
- методы и варианты постановки задач членам проектной команды;
- процесс внесения изменений в проект;
- методы координации информационных моделей разных разделов проекта в сводную информационную модель;
- требования к формированию комплекта документации в соответствии с нормативнотехническими требованиями, определенными в конкурсном задании.
- методы презентации концепций и идей;
- методы презентации результатов информационного моделирования и выполнения архитектурно-строительного проекта;
- основы проектного управление;
- системы управления инженерными данными и информационным моделированием;
- приемы сохранения информации и управление интеллектуальной собственностью. *уметь:*
- поддерживать связь с помощью устных, письменных и электронных средств, чтобы обеспечивать ясность, результативность и эффективность;
- использовать стандартный набор коммуникационных технологий;
- заполнять отчеты и реагировать на возникающие проблемы и вопросы;
- демонстрировать развитые способности слушать и задавать вопросы для более глубокого понимания сложных ситуаций;
- выстраивать эффективное общение с коллегами;
- понимать изменяющиеся требования коллег и адаптироваться к ним;
- принимать участие в формировании сильной и эффективной команды;
- обмениваться знаниями и опытом с коллегами и поддерживать атмосферу самосовершенствования в коллективе;
- управлять стрессом и раздражением, давать уверенность окружающим в том, что их проблемы могут быть разрешены.
- использовать технико-экономические и объемно-планировочные показатели при планировании проектных работ;
- производить декомпозицию планируемых работ;
- определять критический путь;
- читать проектно-технологическую документацию;
- пользоваться компьютером с применением специализированного программного обеспечения;
- проверять несущую способность конструкций; применять графические обозначения материалов и элементов конструкций;
- применять требования нормативно-технической документации для оформление строительных чертежей;
- грамотно оформлять чертежи согласно ГОСТ;
- создать 3D-информационную модель объекта;
- работать с программным обеспечением для информационного моделирования для соответствующих разделов;
- работать с открытым общеобменным форматом IFC;
- определять коллизии в 3D-модели;
- работать с исходными файлами и электронными документами
- формировать комплект документации в соответствии с законодательными и нормативно-техническими актами. Специалист должен уметь:
- организовать коллективную работу над проектом;
- осуществлять оперативное планирование работ по проекту (корректировка критического пути);
- ставить задачи коллегам в рамках единого информационного пространства;
- вносить изменения в разработанную модель;
- осуществлять координацию информационных моделей;
- выдавать задания на доработку по результатам координации информационной модели;
- формировать сводную информационную модель;
- формировать информационную модель в формате IFC;
- проведение процесса согласования и внесения изменений в документацию;
- сохранять ссылочную целостность проекта;
- использовать систему управления инженерными данными;
- формировать и вести электронный архив проектной документации;
- описывать и настраивать процессы коллективной работы над проектом;
- осуществлять сбор документации по проекту с использованием систем управления инженерными данными.
- готовить презентацию концепций и идей;
- готовить презентацию результатов информационного моделирования;
- готовить визуализацию модели;
- читать и понимать строительную документацию и BIM-модели;
- использовать систему управления инженерными данными для подготовки презентации.

# **3. Содержание программы**

Категория слушателей: лица, имеющие или получающие среднее профессиональное и (или) высшее образование.

Трудоемкость обучения: 144 академических часа.

Форма обучения: очная или очная с применением дистанционных образовательных технологий.

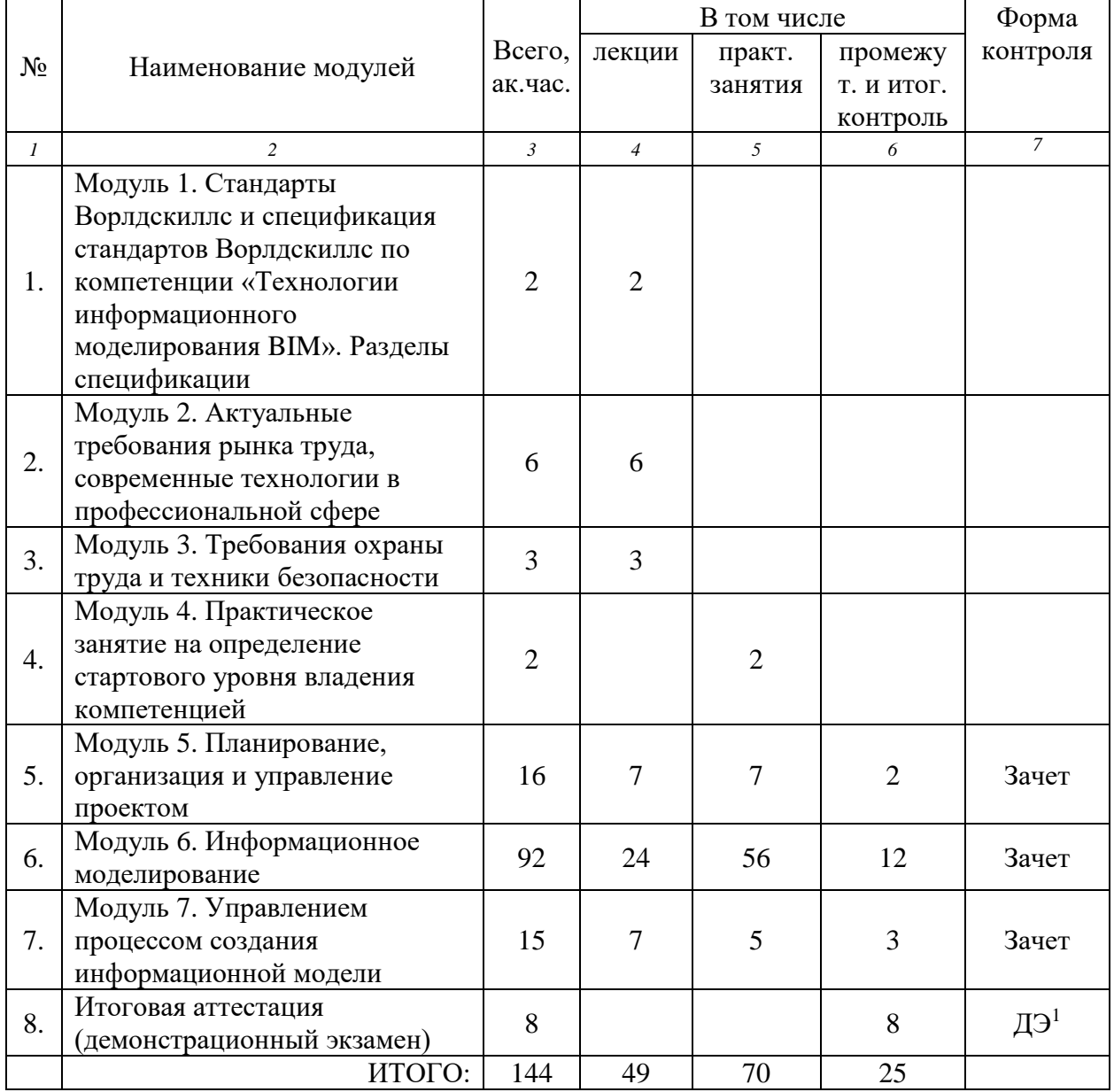

# **3.1. Учебный план**

# **3.2. Учебно-тематический план**

|       | Наименование модулей |         | В том числе |         |           | Форма    |
|-------|----------------------|---------|-------------|---------|-----------|----------|
| $N_2$ |                      | Всего,  | лекции      | практ.  | промежут. | контроля |
|       |                      | ак.час. |             | занятия | и итог.   |          |
|       |                      |         |             |         | контроль  |          |
|       |                      |         |             |         |           |          |

 $1$  Демонстрационный экзамен по компетенции.

1

| 1.      | Модуль 1. Ознакомление с<br>WSI и Ворлдскиллс Россия.<br>Стандарты Ворлдскиллс и<br>спецификация стандартов<br>Ворлдскиллс по<br>компетенции «Технологии<br>информационного<br>моделирования BIM».<br>Разделы спецификации | $\overline{2}$ | $\overline{2}$ |  |  |
|---------|----------------------------------------------------------------------------------------------------|----------------|----------------|--|--|
| 1.1     | Актуальное техническое<br>описание по компетенции.<br>Спецификация стандарта<br>Ворлдскиллс по компетенции                                                                                                    | 1              |                |  |  |
| 1.2     | Связь технического описания<br>компетенции, проекта<br>профессионального стандарта<br>и существующих федеральных<br>государственных<br>образовательных стандартов                                                          | 1              |                |  |  |
| $2^{2}$ | Модуль 2. Актуальные<br>требования рынка труда,<br>современные технологии в<br>профессиональной сфере                                                                                                    | 6              | 6              |  |  |
| 2.1     | Региональные меры<br>содействия занятости в том<br>числе поиска работы,<br>осуществления<br>индивидуальной<br>предпринимательской<br>деятельности, работы в<br>качестве самозанятого                                       | 1              |                |  |  |
| 2.2     | Актуальная ситуация на<br>региональном рынке труда                                                                                                    |                |                |  |  |
| 2.3     | Современные технологии в<br>профессиональной сфере,<br>соответствующей<br>компетенции                                                                                                    | $\overline{4}$ | $\overline{4}$ |  |  |
| 3.      | Модуль 3. Требования<br>охраны труда и техники<br>безопасности                                                                                                    | 3              | 3              |  |  |
| 3.1     | Требования охраны труда и<br>техники безопасности                                                                                                    | $\mathbf{1}$   | $\mathbf{1}$   |  |  |
| 3.2     | Специфичные требования<br>охраны труда, техники<br>безопасности и окружающей<br>среды по компетенции<br>«Технологии                                                                                                    | $\overline{2}$ | $\overline{2}$ |  |  |

<sup>&</sup>lt;sup>2</sup> Занятия по темам 1.1. и 1.2 проводятся с участием представителей профильных органов исполнительной власти субъекта Российской Федерации и/или органов местного самоуправления муниципального образования.

<u>.</u>

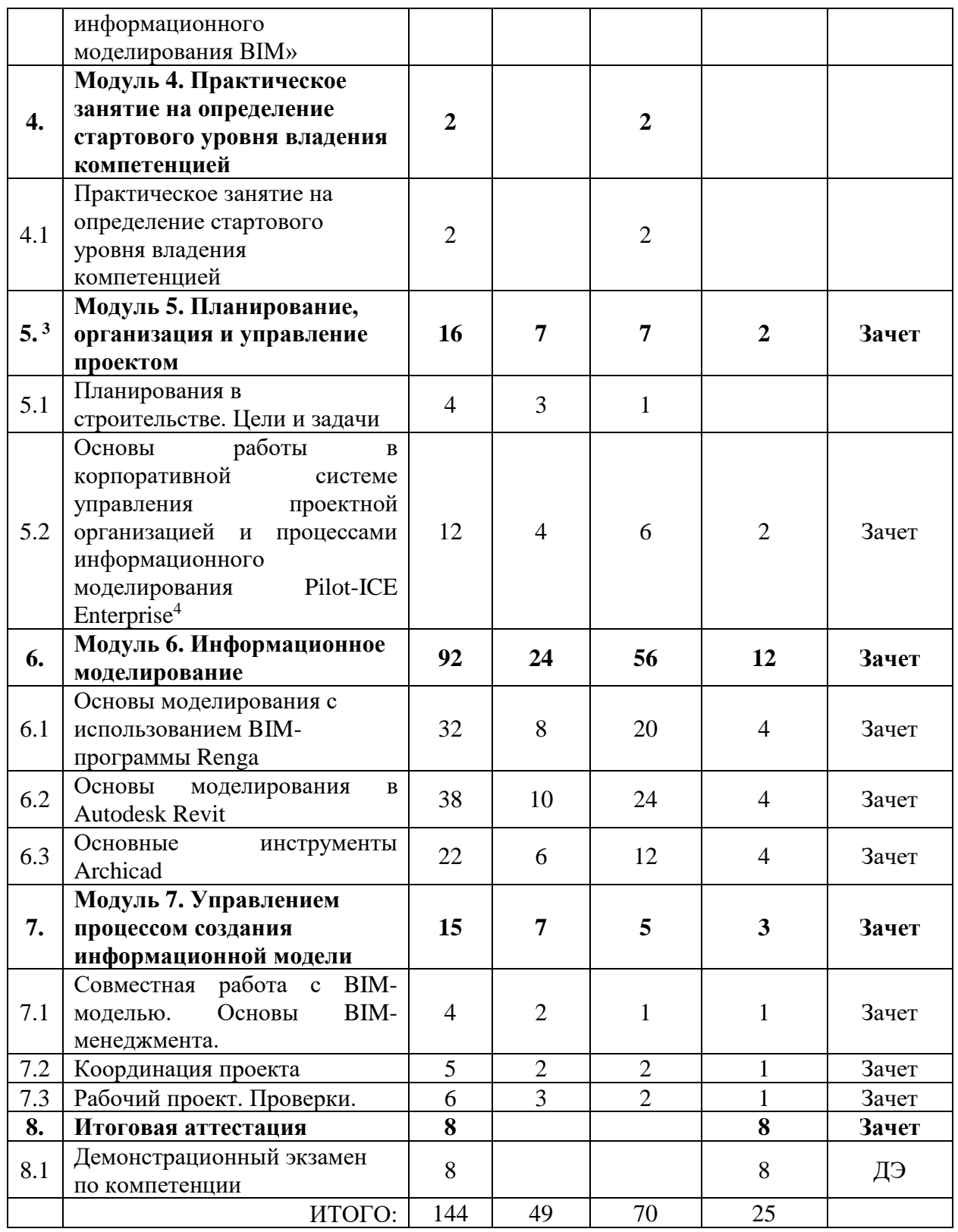

# **3.3. Учебная программа**

<u>.</u>

 $^3$  При освоении модулей компетенции должны быть предусмотрены занятия, проводимые с участием работодателей: мастер-классы, экскурсии на предприятия и иные формы.

 $^{4}$  В рамках промежуточного контроля по модулям компетенции должно быть предусмотрено время и возможность для формирования слушателями личного портфолио: результатов своих работ, которые они впоследствии смогут представить работодателю или клиенту.

## **Модуль 1. Ознакомление с WSI и Ворлдскиллс Россия. Стандарты Ворлдскиллс и спецификация стандартов Ворлдскиллс по компетенции «Технологии информационного моделирования BIM». Разделы спецификации**

**Тема 1.1** Актуальное техническое описание по компетенции. Спецификация стандарта Ворлдскиллс по компетенции.

Лекция. История, современное состояние, перспективы движения WorldSkills International (WSI) и Ворлдскиллс Россия (Молодые профессионалы)

Лекция. Актуальное техническое описание компетенции. Спецификация стандарта Ворлдскиллс по компетенции «Сетевое и системное администрирование».

**Тема 1.2** Связь технического описания компетенции, проекта профессионального стандарта и существующих федеральных государственных образовательных стандартов.

Лекция. Требования федеральных государственных образовательных стандартов высшего и среднего профессионального образования к освоению BIM-технологий. Профессиональный стандарт «Специалист по информационному моделированию в сфере строительства». Трудовые функции названного специалиста и требуемые уровни образования. Содержание основных трудовых функций.

# **Модуль 2. Актуальные требования рынка труда, современные технологии в профессиональной сфере**

**Тема 2.1** Региональные меры содействия занятости в том числе поиска работы, осуществления индивидуальной предпринимательской деятельности, работы в качестве самозанятого

**Тема 2.2** Актуальная ситуация на региональном рынке труда

**Тема 2.3** Современные технологии в профессиональной сфере, соответствующей компетенции

BIM в России. Этапы перехода на BIM.

Лекция. Цифровизация строительной отрасли. Современное состояние перехода строительной отрасли на технологии информационного моделирования. Этапы перехода. Истории успеха. Регламентирующие документы. Поручения Президента России, связанные с переходом отрасли строительства на BIM. Планирующие документы Правительства РФ, регламентирующие переход на BIM. Система нормативных документов, BIM в градостроительном кодексе, ГОСТ и СП. Истории успеха перехода на BIM.

Международный опыта применения BIM-технологий в строительстве

Лекция. Международный опыт перехода на технологии информационного моделирования. Современное состояние развития BIM в мире. Опыт Великобритании, Германии, Сингапура, США в переходе на информационное моделирование, результаты этого перехода. Знаковые объекты капитального строительства, проекты которых выполнены с использованием информационного моделирования. Мировой опыт применения BIM в эксплуатации зданий и сооружений.

#### **Модуль 3. Требования охраны труда и техники безопасности**

**Тема 3.1** Требования охраны труда и техники безопасности.

Лекция. Общие требования охраны труда и техники безопасности на предприятии в соответствии с действующим трудовым законодательством РФ.

**Тема 3.2** Специфичные требования охраны труда, техники безопасности и окружающей среды по компетенции «Технологии информационного моделирования BIM».

Лекция. Требования охраны труда и техники безопасности при работе за компьютером. Требования СанПиН 2.2.2.542-96 Гигиенические требования к видеодисплейным терминалам, персональным электронно-вычислительным машинам и организации работ.

#### **Модуль 4. Практическое занятие на определение стартового уровня владения компетенцией**

Тема 4.1. Практическое занятие на определение стартового уровня владения компетенцией. *Практическое занятие*

#### **Модуль 5. Планирование, организация и управление проектом**

**Тема 5.1** Планирования в строительстве. Цели и задачи

Лекция. Основы планирования в строительстве. Основные принципы планирования. Виды планов. Этапы процесса планирования. Microsoft Project – как один из инструментов управления проектами.

Практическое занятие. Основы работы в Microsoft Project

**Тема 5.2** Основы работы в корпоративной системе управления проектной организацией и процессами информационного моделирования Pilot-ICE Enterprise

Лекция. Знакомство с системой Pilot-ICE Enterprise. Основной функционал и возможности. Основы администрирования. Формирование структуры проекта. Клиентское рабочее место.

Практическое занятие. Подготовка к работе в Pilot-ICE Enterprise.

Лекция. Управление общим доступом. Работа с документами: исходные файлы и электронные подлинники. Версии документов. Использование замечаний. Работа в группе.

Практическое занятие. Работа с исходными файлами. Работа с электронными подлинниками.

Лекция. Задания и согласования. Выдача нового задания. Действия пользователей. Согласования. Реализация электронного документооборота. Модуль планирования и управления проектами Rubius Project Manager.

Практическое занятие. Разработка планирующих документов.

#### **Модуль 6. Информационное моделирование**

Модуль 6 предполагает освоение принципов информационного моделирования в трех наиболее распространенных в настоящее время в отрасли архитектуры и строительства BIM-программах. Одновременно с этим, эти программы включены в инфраструктурный лист компетенции «Технологии информационного моделирования BIM» и регулярно используются в чемпионатных мероприятиях всех уровней для создания информационных моделей объектов капитального строитеьльства.

**Тема 6.1** Основы моделирования с использованием BIM-программы Renga.

6.1.1.1 Лекция. Введение. Общие сведения о системе Renga. Коллективная работа в Renga. Первое знакомство с запуском системы, интерфейсом и основными компонентами. Основные принципы работы. Сочетание клавиш. Шаблон проекта. Понятия Уровень (перемещение, создание, копирование уровня) и Рабочая плоскость. Обозреватель проекта. Параметры.

6.1.1.2 Практическое занятие. Начало работы с проектом.

6.1.2.1 Лекция. Первый этаж. Оси. Способы построения. Объектные привязки. Действия (копировать по направлению, копировать по окружности...) Стены. Способы построения. Материалы. Многослойные материалы. Визуальные стили. Колонны. Стили сечений колонн. Редактор профилей. Балки. Стили сечений балок. Перекрытия. Способы построения. Лестницы. Способы построения. Виды лестниц. Ограждения. Способы построения. Двери. Формы проемов. Стили дверей. Окна. Формы проемов. Стили окон. Угловое окно.

6.1.2.2 Практическое занятие. Формирование плана первого этажа.

6.1.3.1 Лекция. Второй этаж. Копирование уровней. Обозреватель проекта. Многомониторность. Уровни. Размещение рабочей плоскости на уровне. Редактирование стен, дверей, окон… Проем. Способы построения. Третий этаж Копирование уровня

6.1.3.2 Практическое занятие. Формирование планов этажей.

6.1.4.1 Лекция. Кровля. Создание уровня Крыша. Способы построения крыши. Виды крыш. Слуховые окна. Проем в крыше. Вентиляционный канал (дымовая труба) на крыше.

6.1.4.2 Практическое занятие. Моделирование элементов крыши.

6.1.5.1 Лекция. Фундаменты. Создание уровня (отрицательного). Построение объекта на уровне с фактической привязкой к другому уровню. Столбчатый фундамент. Формы фундамента. Ленточный фундамент. Способы построения. Формы фундамента.

6.1.5.2 Практическое занятие. Моделирование подземной части сооружения.

6.1.7.1 Лекция. Марка. Назначение марок объектам. Выбор подобных объектов на уровне (в проекте). Выбор объектов по марке. Пользовательские атрибуты. Свойства объекта. Фильтры. Спецификации.

6.1.7.2 Практическое занятие. Создание новой спецификации (экспликация помещений). Создание новой спецификации (Спецификация окон)

6.1.8.1 Лекция. Таблицы. Отчеты в формате CSV.

6.1.8.2 Практическое занятие. Работа с таблицами.

6.1.9.1 Лекция. Создание фасадов и разрезов. Создание чертежа. Работа с шаблоном чертежа. Размещение видов (планы, разрезы, фасады). Визуальный стиль. Стиль отображения вида на чертеже. Узлы. Размещение на чертеже замаркированного объекта. Оформление чертежа (обозначение осей и разрезов, марки, выноски, размеры, текстовые надписи, штриховки, линия). Размещение на чертеже спецификаций и таблиц.

6.1.9.2 Практическое занятие. Формирование фасадов и разрезов.

6.1.10.1 Лекция. Армирование конструкций. Арматурные изделия: Арматурные стержни, Каркасы, сетки. Армирование многослойных конструкций. Арматурные соединения.

6.1.10.2 Практическое занятие. Армирование основных конструктивных элементов.

6.1.11.1 Лекция. Импорт и экспорт модели. Экспорт модели из Renga. Приложения: Обозреватель модели, Artisan Rendering, 3DPDF. Виртуальная прогулка по 3D-модели. Экспорт модели в SCAD.

6.1.11.2 Практическое занятие. Выгрузка модели.

**Тема 6.2** Основы моделирования в Autodesk Revit

6.2.1.1 Лекция. Основные понятия программы. Знакомство с пользовательским интерфейсом. Создание нового проекта: использование шаблона проекта, настройка параметров и режимов проектирования. Обзор инструментов рисования и редактирования: временные размеры, объектные привязки, линии выравнивания. Формирование плана этажа. Задание и изменение уровней. Создание сетки строительных осей. Создание и управление видами. Знакомство с библиотекой компонентов и семейств.

6.2.1.2 Практическое занятие. Начало разработки архитектурного объекта.

6.2.2.1 Лекция. Основы частей зданий и сооружений в программе. Стены. Создание и редактирование. Свойства стен. Создание многослойных стен, свойства, инструменты редактирования. Двери, окна, проемы. Свойства объекта и свойства отображения, инструменты редактирования. Размеры. Свойства, ключевые точки, ограничения, выравнивание. Общие команды редактирования: перемещение, копирование, разворот; создание массивов, зеркальное отражение, подобие; обрезка и удлинение, выравнивание. Работа с несущими конструкциями. Колонны, балки, фундаменты. Работа с крышами и перекрытиями. Способы создания, редактирование, свойства, сопряжение со стенами. Навесные стены. Формирование и заполнение ячеек, инструменты создания и редактирования. Лестницы и ограждения. Свойства и инструменты редактирования. Формирование групп. Работа с группами элементов. Импорт и экспорт в другой проект

6.2.2.2 Практическое занятие. Проектирование частей здания.

6.2.3.1 Лекция. Инструменты подготовки проектной документации. Создание и оформление основных видов: планов, разрезов, фасадов. Создание спецификаций. Оформление видов и спецификаций на листе

6.2.3.2 Практическое занятие. Создание проекта.

6.2.4.1 Лекция. Концептуальное моделирование зданий. Создание и компоновка формообразующих элементов. Импорт формообразующих из других приложений. Генерация архитектурных элементов по формообразующим. Моделирование генплана. Создание рельефа местности, установка компонентов

6.2.4.2 Практическое занятие. Проектирование с применением формообразующих

6.2.5.1 Лекция. Основные принципы создания и настройки семейств. Понятие семейств в Revit. Типы семейств. Редактор семейств. Шаблоны семейств; создание зависимостей и размеров. Свойства семейств, добавление параметров. Создание типоразмеров семейств. Назначение материалов геометрии семейства. Сохранение, и загрузка семейства в проект.

6.2.5.2 Практическое занятие. Создание элемента семейства.

6.2.6.1 Лекция. Документация, элементы оформления чертежей. Спецификации, ведомости. Создание, редактирование. Марки, ярлыки, легенды компонентов. Добавление текста. Подготовка чертежных листов, размещение видов на листе, основная надпись. Публикация проекта, настройки печати.

6.2.6.2 Практическое занятие. Вывод проект на печать

6.2.7.1 Лекция. Варианты конструкции, стадии проекта. Структура вариантов конструкции. Подготовка браузера проекта для ВК: создание и настройка Специальных видов. Проектирование ВК. Копирование ВК. Создание стадий. Фильтры стадий

6.2.7.2 Практическое занятие. Проектирование инженерных сетей.

6.2.8.1 Лекция. Коллективная работа над проектом, экспорт, импорт, взаимодействие. Принцип коллективной работы. Организация совместного доступа. Работа с локальными файлами проекта. Взаимодействие с другими приложениями. Формат FBX. Импорт в 3ds Max design

6.2.8.2 Практическое занятие. Коллективная работа над проектом.

6.2.9.1 Лекция. Освещение и тонирование в Revit. Настройки освещения. Создание источника освещения. Размещение осветительных приборов в проекте. Настройка инсоляции. Тонирование: качество тонирования, настройки экспозиции, визуализация выбранной области. Тонирование элементов на заданном фоне. Добавление в проект антуража и озеленения. Деколи: создание, редактирование. Съемка проекта: создание траектории съемки, редактирование ключевых кадров

6.2.9.2 Практическое занятие. Итоговая работа

**Тема 6.3** Основные инструменты Archicad.

6.3.1.1 Лекция. Введение в систему Archicad. Archicad – программа технологии информационного моделирования BIM. Возможности и особенности компьютерного проектирования. Назначение пакета. Его сравнение с другими архитектурными программами. Особенности интерфейса Archicad. Плавающие панели, их назначение.

6.3.1.2 Практическое занятие. Создание модели архитектурного сооружения.

6.3.2.1 Лекция. Особенности работы с чертежом. Открытие файлов. Особенности выбора объектов чертежа, объектные привязки, различные формы курсора. Особенности работы с изображением на экране, масштаб чертежа, зумирование и панорамирование. Параллельные и перспективные 3d-проекции. Навигация по проекту

6.3.2.2 Практическое занятие. Настойка среды. Работа с координатами.

6.3.3.1 Инструменты построения стен и перекрытий. Лекция. Инструменты построения стен и перекрытий. Понятие "базовая линия стены". Способы построения стен, их сопряжение. Инструмент редактирования контуров на примере редактирования контуров перекрытий.

6.3.3.3 Практическое занятие. Создание стен и перекрытий

6.3.4.1 Лекция. Работа с этажами. Параметры и установки рабочей среды. Установка параметров конструкторской и шаговой сеток. Наклонная сетка. Сохранение файлов в пакете Archicad.

6.3.4.2 Практическое занятие. Рабочая среда

6.3.5.1 Лекция. Типы линий, приемы построения и редактирования. Трансформирование линий в конструктивные элементы. Возможности использования слоев.

6.3.5.2 Практическое занятие. Инструмент линии.

6.3.6.1 Лекция. Библиотека Archicad. Особенности вставки окон. Особенности вставки дверей. Особенности вставки других объектов библиотеки. Команды редактирования и тиражирования. Использование внешних библиотек. Создание собственных библиотечных объектов.

6.3.6.2 Практическое занятие. Работа с библиотеками

6.3.7.1 Лекция. Работа с этажами. Создание, удаление, копирование этажей. Фоновый этаж. Инструмент построения разрезов и фасадов. Особенности использования фасадов/разрезов в дизайн проектах: модель, чертеж, обновление чертежа. 3d-разрезы.

6.3.7.2 Практическое занятие. Работа с этажами

6.3.8.1 Лекция. Лестницы. Создание и редактирование лестниц. Особенности обеспечения изображения лестниц на разных этажах: верхних, нижних, промежуточных. Особенности сохранения и открытия лестниц.

6.3.8.2 Практическое занятие. Проектирование лестниц

6.3.9.1 Крыши. Лекция. Скатные крыши. Инструмент построения односкатных крыш. Понятие "Базовая линия ската крыши". Подрезка стен под скатные крыши. Особенности построения многоскатных многоярусных крыш. Особенности построения куполообразных крыш. Особенности построения сводчатых крыш. Особенности построения конических крыш. Использование "Волшебной палочки".

6.3.9.2 Практическое занятие. Построение скатных и многоскатных крыш

6.3.10.1 Лекция. Простановка размеров и их редактирование. Простановка размеров на планах, разрезах, фасадах. Автоматическая простановка размеров.

6.3.10.2 Практическое занятие. Работа с размерами

6.3.11.1 Лекция. Визуализация проекта. Настройка параметров фотоизображения. Использование источников света. Визуализация в Artlantis

6.3.11.2 Практическое занятие. Приемы работы в Artlantis

6.3.12.1 Лекция. Вывод на печать. Возможности вывода на печать, команды вывода на печать. Особенности вывода на печать программой PlotMaker.

6.3.12.2 Практическое занятие. Печать проекта

#### **Модуль 7. Управлением процессом создания информационной модели**

**Тема 7.1** Совместная работа с BIM-моделью. Основы BIM-менеджмента.

Лекция. Создание системы. Работа в одном файле. Понятие среды общих данных (CDE (Common Data Environment). Принципы и правила именования файлов. Понятие и цели применения различных уровней проработки. Классификаторы элементов модели, цели и задачи их применения. Понятие BIM-стандарта предприятия. Особенности работы в разных BIM-программах.

Практическое занятие. Подготовка системы для совместной работы.

**Тема 7.2** Координация проекта

Лекция. Общие принципы создания единой системы координат. Специфика разных BIM-программ. Базовая точка проекта. Действия при внесении изменений в проект. Основной функционал BIM-проектировщика, BIM-менеджера, BIM-координатора.

Практическое занятие. Координация проекта.

**Тема 7.3** Рабочий проект. Проверки.

Лекция. Рабочий проект. Разделы проекта и их структура (АР, КР и ОВ). Информационные требования заказчика (EIR (Employer's Information Requirements). Регламентация построения информационной модели (BEP (BIM Execution Plan). Работа с большими проектами. Проверка моделей. Инструменты проверки. Понятие openBIM. Цели использования непропритарных форматов. Формат IFC.

Практическое занятие. Подходы к сборке и проверке информационной модели.

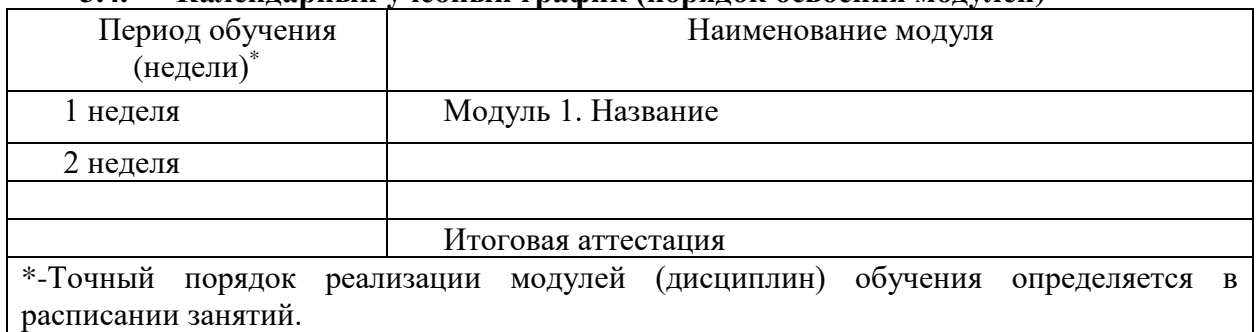

# **3.4. Календарный учебный график (порядок освоения модулей)**

### **4. Организационно-педагогические условия реализации программы**

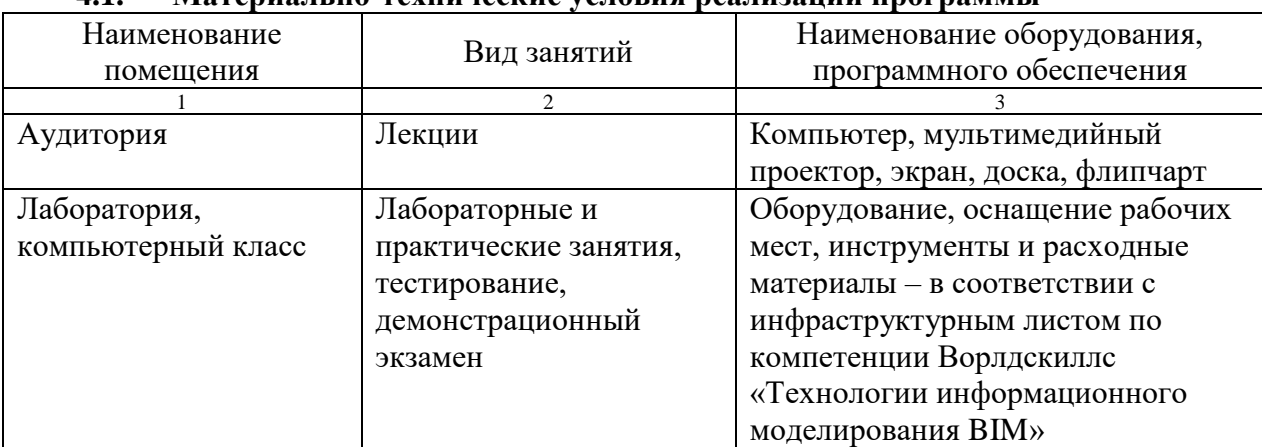

# **4.1. Материально-технические условия реализации программы**

# **4.2. Учебно-методическое обеспечение программы**

- − техническое описание компетенции;
- − комплект оценочной документации по компетенции;
- − печатные раздаточные материалы для слушателей;
- − учебные пособия, изданных по отдельным разделам программы;
- − профильная литература;
- − отраслевые и другие нормативные документы;
- − электронные ресурсы и т.д.

− официальный сайт оператора международного некоммерческого движения WorldSkills International – АНО «Агентство развития профессионального мастерства (Ворлдскиллс Россия)» (электронный ресурс) режим доступа: https://worldskills.ru;

− единая система актуальных требований Ворлдскиллс (электронный ресурс) режим доступа: [https://esat.worldskills.ru.](https://esat.worldskills.ru/)

# **4.3. Литература:**

# **Основная:**

- 1. Талапов В.В. Основы BIM: введение в информационное моделирование зданий. М.: ДМК Пресс, 2011.
- 2. Талапов В.В. Технология BIM: суть и особенность внедрения информационного моделирования зданий. – М.: ДМК Пресс, 2015.
- 3. Малахов В.И. BIM-Net: Основы системного цифрового строительства. М.: БИСКИД, 2020.
- 4. Ланцов А.Л. Компьютерное проектирование зданий: REVIT 2015. М,: Consistent Software Distribution; РИОР, 2015.
- 5. Джеймс Вандезанд, Фил Рид, Эдди Кригел. Autodesk Revit Architecture. Официальный учебный курс. – М,: ДМК Пресс, 2017.

# **Интернет-ресурсы:**

- 1. Online-cправка по работе в Renga:<http://help.rengabim.com/ru/>
- 2. Видеоуроки Renga на сайте разработчика: <https://rengabim.com/video/>
- 3. Система дистанционного обучения Renga: <https://sdo.ascon.ru/course/view.php?id=78> и<https://sdo.ascon.ru/enrol/index.php?id=72>
- 4. Учебное пособие по конструированию в Renga: [https://rengabim.com/files/uchebnoe\\_posobie\\_konstruirovanie\\_v\\_renga\\_structure.pdf](https://rengabim.com/files/uchebnoe_posobie_konstruirovanie_v_renga_structure.pdf)
- 5. Инфоцентр системы Pilot:<https://help.pilotems.com/ru/Content/Home.htm>
- 6. Учебные пособия по Archicad от разработчика: базовый уровень [https://helpcenter.graphisoft.com/ru/knowledgebase/67592/?\\_ga=2.118872329.10748781](https://helpcenter.graphisoft.com/ru/knowledgebase/67592/?_ga=2.118872329.1074878185.1600869077-1125104740.1597759227) [85.1600869077-1125104740.1597759227](https://helpcenter.graphisoft.com/ru/knowledgebase/67592/?_ga=2.118872329.1074878185.1600869077-1125104740.1597759227) и средний уровень [https://helpcenter.graphisoft.com/ru/knowledgebase/67593/?\\_ga=2.118872329.10748781](https://helpcenter.graphisoft.com/ru/knowledgebase/67593/?_ga=2.118872329.1074878185.1600869077-1125104740.1597759227) [85.1600869077-1125104740.1597759227](https://helpcenter.graphisoft.com/ru/knowledgebase/67593/?_ga=2.118872329.1074878185.1600869077-1125104740.1597759227)
- 7. База знаний от Vysotskiy Consulting:<https://bim.vc/base/>
- 8. Компания «Конкуратор». Отчет по исследованию «Уровень применения BIM в России 2019»: [http://concurator.ru/information/bim\\_report\\_2019/](http://concurator.ru/information/bim_report_2019/)
- 9. Файлы официального учебного курса Archicad: [https://vk.com/topic-](https://vk.com/topic-70866162_33936925)[70866162\\_33936925](https://vk.com/topic-70866162_33936925)

# **4.4. Кадровые условия реализации программы**

Количество педагогических работников (физических лиц), привлеченных для реализации программы 5\_чел. Из них:

- − сертифицированных экспертов Ворлдскиллс по соответствующей компетенции 1\_ чел.;
- − сертифицированных экспертов-мастеров Ворлдскиллс по соответствующей компетенции 0\_ чел.;
- − экспертов с правом проведения чемпионата по стандартам Ворлдскиллс по соответствующей компетенции 1\_чел.

Ведущий преподаватель программы – эксперт Ворлдскиллс со статусом сертифицированного эксперта Ворлдскиллс, или сертифицированного эксперта-мастера Ворлдскиллс, или эксперта с правом и опытом проведения чемпионата по стандартам Ворлдскиллс. Ведущий преподаватель программы принимает участие в реализации всех модулей и занятий программы, а также является главным экспертом на демонстрационном экзамене.

К отдельным темам и занятиям по программе могут быть привлечены дополнительные преподаватели.

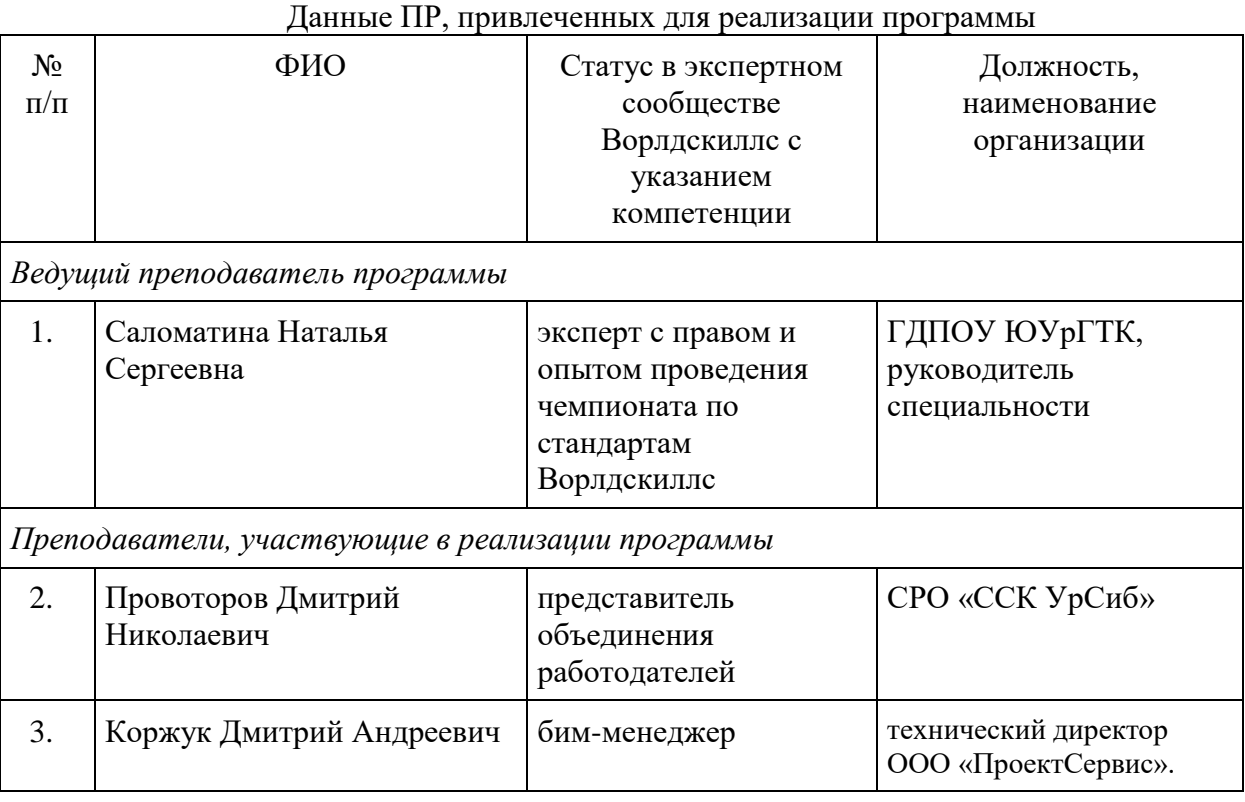

# **5. Оценка качества освоения программы**

Итоговая аттестация проводится в форме демонстрационного экзамена.<sup>5</sup>

Для итоговой аттестации используется Комплект оценочной документации (КОД) № 1.2 по компетенции «Технологии информационного моделирования BIM».

# **6. Составители программы**

Разработано Академией Ворлдскиллс Россия совместно с сертифицированными экспертами Ворлдскиллс Россия.

1

 $5$  К работе в экзаменационной комиссии должны быть привлечены представителей работодателей и их объединений.